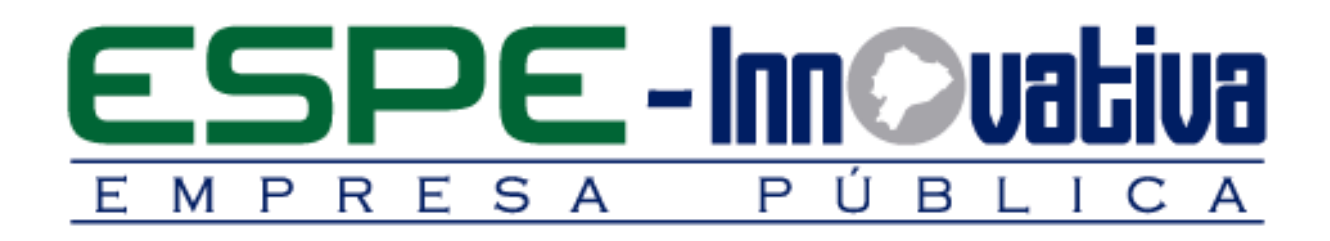

# **Presentación del Curso**

**Estadística Transformando Datos en Información Con R Studio Y Excel**

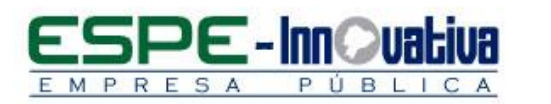

### Tabla de contenido

۵

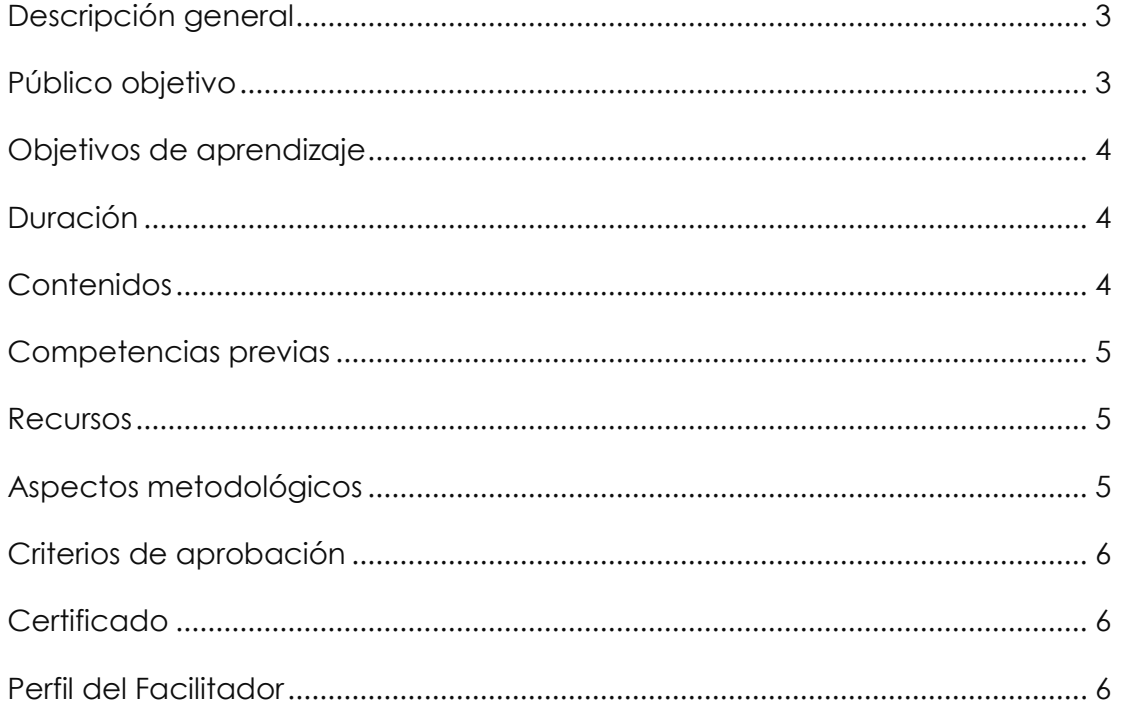

 $\overline{2}$ 

## **ESTADÍSTICA TRANSFORMANDO DATOS EN INFORMACIÓN CON R STUDIO Y EXCEL**

#### <span id="page-2-0"></span>**Descripción general**

El presente curso se desarrollará en la modalidad virtual, el cual permitirá manipular datos a través de operaciones rápidas que facilita la automatización proporcionada por R que permite ahorrar tiempo, especialmente cuando se tiene que volver a ejecutar el mismo análisis varias veces.

En esta capacitación se estudiará los conceptos básicos de la estadística descriptiva y la estadística exploratoria, el diseño base de estructura para tabular y generar reportes a partir de una encuesta.

Este curso se encuentra organizado en seis unidades:

En la primera unidad se analiza el tipo de variables, como se procede a validar las variables que permitirá diseñar reportes dinámicos por segmentos.

En la segunda unidad se instalará la aplicación y se procederá a utilizar las herramientas de la interfaz R estudio para realizar ejercicios prácticos empresariales.

En la tercera unidad se procederá aplicar la estadística exploratoria y el diagramas Box plot, para diseñar tablas de frecuencia.

En la cuarta unidad se analizará supuestos de hipótesis para realizar una tabla bivariada y la tabla chip cuadrado.

En la quinta unidad se analizará casos prácticos sobre la aplicación clúster jerárquico.

En la sexta unidad se aplicará técnicas de proyección a la econometría para pronosticar el comportamiento de las variables económicas.

Con esta capacitación se logrará mejorar el desempeño profesional y competente de las personas que trabajan tabulando encuestas y elaborando reportes dinámicos por segmentos.

#### <span id="page-2-1"></span>**Público objetivo**

El curso está dirigido a jóvenes bachilleres, jóvenes universitarios, egresados, técnicos, profesionales y público en general que deseen conocer desde cero las herramientas de la interfaz R studio para mejorar de manera eficaz las actividades en el trabajo.

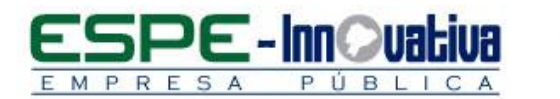

#### <span id="page-3-0"></span>**Objetivos de aprendizaje**

#### **Objetivo general**

 Desarrollar en el participante el conocimiento necesario de la estadística univiariante y multivariable con el propósito de transformar datos en información en base al uso de R studio y Excel mediante casos prácticos.

#### **Objetivos específicos**

- Estar en la capacidad de entender la estructura básica para definir variables y elaborar un tablero dinámico por segmentos.
- Aplicar las herramientas de interfaz R studio para la construcción y depuración de una base de datos.
- Aplicar técnicas para trabajar con varios proyectos a la vez que facilita la elaboración y presentación de informes técnicos.

#### <span id="page-3-1"></span>**Duración**

El curso tiene una duración de 40 horas.

#### <span id="page-3-2"></span>**Contenidos**

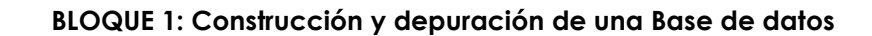

- 1.1 Definición y alcance de los tipos de variables
- 1.2 Validación de las variables
- 1.3 Diseño de una base estructurada
- 1.4 Construcción del reporte dinámicos por segmentos
- 1.5 Diseño del tablero visual dinámico

#### **BLOQUE 2: Aplicación de la estadística descriptiva**

- 2.1 Instalación y manejo de la interfaz R studio
- 2.2 Medidas de tendencia central
- 2.3 Medidas de variación y dispersión
- 2.4 Medidas de sesgo y concentración
- 2.5 Desarrollo de un caso empresarial de aplicación

#### **BLOQUE 3: Aplicación de la estadística exploratoria**

- 3.1 Instalación de las librerías Dplyr & Summarytools
- 3.2 Agrupamiento de variables numéricas

- 3.3 Diseño de una tabla de frecuencias
- 3.4 Prueba de normalidad K-S

S

3.5 Aplicación estadística exploratoria y diagramas Box plot

#### **BLOQUE 4: Aplicación de la estadística inferencial**

- 4.1 Definición y supuestos de una prueba de hipótesis
- 4.2 Construcción de una tabla bivariada
- 4.3 Prueba de fiabilidad con Alfa de cronbach
- 4.4 Prueba Chi cuadrado Independencia
- 4.5 Prueba ANOVA de un factor

#### **BLOQUE 5: Aplicación de la estadística multivariable**

- 5.1 Enfoque del análisis factorial
- 5.2 Caso de reducción de dimensiones
- 5.3 Validación del modelo prueba KMO
- 5.4 Enfoque del análisis cluster
- 5.5 Caso de aplicación clúster jerárquico

#### **BLOQUE 6: Técnicas de proyección introducción a la econometría**

- 6.1 Alcance de la econometría
- 6.2 La tasa de variación como forma de proyección
- 6.3 Enfoque de los mínimos cuadrados
- 6.4 Caso de aplicación curva de ajuste
- 6.5 Supuestos del modelo

#### <span id="page-4-0"></span>**Competencias previas**

**Conocimientos**: Los participantes deben tener conocimientos básicos de Excel

**Habilidades o destrezas**: Los participantes deben manejar herramientas ofimáticas, principalmente el Excel.

**Valores**: Los participantes deben ser: proactivos, puntuales y responsables.

#### <span id="page-4-1"></span>**Recursos**

- Acceso a un equipo de computación con conexión a internet
- Acceso al paquete Microsoft Office en su componente Microsoft Excel
- Disponer de una cuenta de correo electrónico

#### <span id="page-4-2"></span>**Aspectos metodológicos**

El curso se desarrolla totalmente desde internet, en la Plataforma LMS Moodle; donde se realizan actividades teórico prácticas con un enfoque dinámico y participativo centrado en los y las participantes.

Los contenidos del curso virtual están a su disposición las 24 horas del día y los 7 días de la semana; dentro del tiempo establecido para la duración del curso usted puede organizar su propio horario de estudio.

Cada semana se presenta contenidos que son estructurados con actividades individuales y colaborativas; recursos complementarios y herramientas Web 3.0 y H5P, que estarán disponibles en los formatos para navegar e imprimir.

Se realizan actividades sincrónicas y asincrónicas a través de herramientas de comunicación como: vídeo conferencias, chat, foros, mensajería interna, entre otras; que son empleadas por el facilitador para mediar el aprendizaje.

El seguimiento tutorial efectuado es constante y proactivo; lo que garantiza el éxito en el proceso de aprendizaje.

<span id="page-5-0"></span>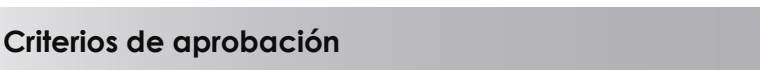

- Revisión y análisis de la información presentada en el aula virtual
- Cumplimiento de las actividades propuestas en el tiempo establecido
- Participación durante 2 horas diarias en el aula virtual
- Obtención de un rendimiento mínimo de 7/10, en el curso virtual

#### <span id="page-5-1"></span>**Certificado**

El participante que cumpla con los criterios de aprobación, recibirá un certificado con el aval de la Universidad de las Fuerzas Armadas – ESPE, ESPE INNOVATIVA EP y SETEC.

#### <span id="page-5-2"></span>**Perfil del Facilitador**

#### **Formación académica**

#### **Pregrado:**

Ingeniero Comercial Ingeniero en Sistemas Economista Áreas afines

#### **Posgrado (De preferencia)**

Magister en Administración de Negocios

#### **Otros**

Capacitación en áreas afines

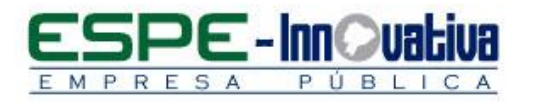

#### **Experiencia relacionada**

Experiencia profesional en el sector privado y docencia en el área de Excel y Estadística aplicada avanzada.

Esta obra está bajo una licencia de [Creative Commons Reconocimiento-NoComercial-](http://creativecommons.org/licenses/by-nc-nd/3.0/ec/)[SinObraDerivada 3.0 Ecuador](http://creativecommons.org/licenses/by-nc-nd/3.0/ec/)

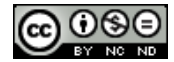